## SAP ABAP table RSZ\_X\_ATTRIBUTES {RFC: Display attributes for a characteristic}

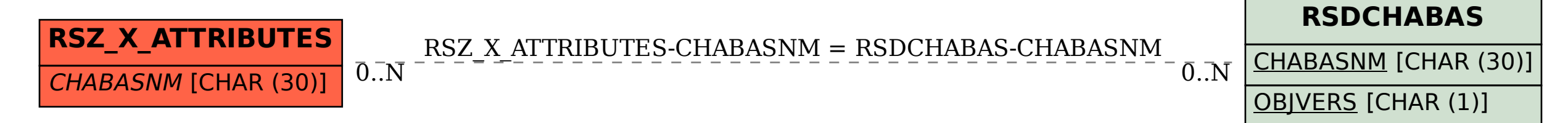